# **SOLUTIONS**

| 1. | Java | VS. | OCaml ( | (22) | points' | ) |
|----|------|-----|---------|------|---------|---|
|----|------|-----|---------|------|---------|---|

| <b>a.</b> In OCaml, the proper way to check whether two string values s and t are structurally equis:                                                       |
|----------------------------------------------------------------------------------------------------|
| <ul> <li>s == t</li> <li>s = t</li> <li>s.equals(t)</li> <li>s := t</li> </ul>                                                                              |
| <b>b.</b> In Java, the proper way to check whether non-null String objects s and t are structural equal is:                                                 |
| <ul> <li>s == t</li> <li>s = t</li> <li>s.equals(t)</li> <li>String.equals(s,t)</li> </ul>                                                                  |
| c. Every Java type is a(n) of class Object.                                                                                                    |
| <ul> <li>supertype</li> <li>subtype</li> <li>instance</li> <li>extension</li> </ul>                                                                         |
| <b>d.</b> In Java, object values are stored in the of the Abstract Stack Machin                                                                             |
| <ul> <li>stack</li> <li>workspace</li> <li>heap</li> <li>class table</li> </ul>                                                                             |
| <b>e.</b> If you were to port the OCaml GUI project (HW06) to Java, it would be natural to make GC (graphics contexts) a class that is a subtype of Widget. |
| <ul><li>true</li><li>false</li></ul>                                                                                                    |
| <b>f.</b> In simple inheritance, the subclass adds new fields or methods without overriding any of t parent class's members.                                |
| <ul><li>true</li><li>false</li></ul>                                                                                                    |
|                                                                                                    |

- **g.** Invariants (like the ones used in queue programming HW05 or in the resizable array example from lecture) are properties of a datastructure or relationships among values that hold both before and after a method/function runs.
  - true
  - false
- **h.** Encapsulation of state to preserve invariants can be enforced in OCaml using:
  - first-class option types
  - local **let** declarations or module interfaces
  - recursion and lists
  - mutable record fields
- i. Encapsulation of state to preserve invariants can be enforced in Java using:
  - private fields and interfaces
  - static methods and null
  - loops and arrays
  - mutable fields
- **j.** In Java, a static method dispatch C.m() implicitly pushes the this reference onto the stack.
  - true
  - false
- k. Which OCaml construct is closest to a Java object?
  - a record of closures
  - a record of mutable option fields
  - an anonymous function
  - a module with just one type
- **l.** Which Java construct is closest to an OCaml anonymous function?
  - an interface with just one method called apply
  - an object with just one method called apply
  - a class with just one method called apply
  - a static method called apply

# 2. Abstract Stack Machine (20 points)

Consider the following OCaml program that uses the queue types seen in Lecture and HW05:

Complete the diagram below of the state of the stack and heap parts of the ASM when the program reaches the point marked (\* HERE \*) in the program above. Note:

- you might need to allocate new heap objects,
- you may need to add "some bubbles" in the appropriate places,
- if you are simulating the execution of the program, you might have to *erase* pointers at times (or, if using ink, mark the erased pointers *clearly* with an X)
- should show only the final state!
- the Appendix of the exam contains an example of the stack and heap diagram for a similar OCaml program.

Rubric: 1 point each for the two allocated cells. 2 points per line and "Some bubble" in the diagram.

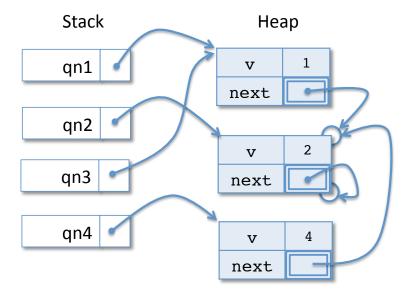

# 3. Subtyping, Interfaces, and Inheritance (16 points)

Consider the following Java interface and class definitions:

```
interface X {
                                            class D extends C implements X, Y {
   int getX();
                                               public int getX() {
                                                  return 2;
interface Y extends X {
   int getY();
                                            class E extends C {
                                               public int getY() {
class C implements X {
                                                  return 3;
   public int getX() {
      return 1;
                                            }
   public int getY() {
      return getX() + getX();
}
```

For each code snippet below, write the integer value that will be printed out, or write "ill typed" if the compiler would flag a type error (*i.e.* Eclipse would underline something in red).

```
• X x1 = new C();
 System.out.println(x1.getX()); _____1___
• X \times 2 = new D();
 System.out.println(x2.getY()); ____ill typed__
● X x3 = new E();
 • y y1 = new C();
 System.out.println(y1.getY()); ____ill typed___
• C c1 = new D();
 System.out.println(c1.getX()); _____2__
• C c2 = new C();
 System.out.println(c2.getY()); _____2__
\bullet D d1 = new D();
 System.out.println(d1.getY()); _____4___
\bullet D d2 = new E();
 System.out.println(d2.getY()); __ill typed___
```

# **4. Java Programming** (20 points total)

The following Java class ATree implements a tree datastructure in which each node has an integer value v and an arbitrary (but finite) number of children stored in an array.

```
class ATree {
   int v;
   ATree[] children;

public ATree(int v, ATree[] c) {
     this.v = v;
     this.children = c;
   }
}
```

Consider the problem of writing a method called sum such that a.sum() returns the result of adding up *all* of the values in the tree a.

**Step 1:** The first step of the program design process is to *understand the problem*. There is nothing for you to write here, but we need to pay careful attention to the use of null in this datatype.

- If a.children == null then a is a leaf node of the tree.
- If a is not null, then a.sum() should never throw a NullPointerException.

**Step 2:** The second step is to *define the interface* of the method. For this problem the interface is particularly simple, so we do not ask you do it:

```
public int sum() { ... }
```

**Step 3:** The next step is to *write test cases*. We have provided the two test cases shown below. Make sure that you understand them!

```
@Test
public void testLeaf() {
    ATree a = new ATree(1, null); //leaf
    assertTrue(a.sum() == 1);
}

@Test
public void testChild1() {
    ATree a1 = new ATree(1, null); //leaf
    ATree a2 = new ATree(2, null); //leaf
    ATree[] children = { a1, a2 };
    ATree a = new ATree(4, children); //non-empty tree
    assertTrue(a.sum() == 7); //(1+2)+4==7
}
```

**a.** (6 points) Now consider the following similar test code:

```
@Test
public void testChild2() {
   ATree a1 = new ATree(1, null);
   ATree a2 = _____; // Fill in here!
   ATree[] children = { a1, a2 };
   ATree a = new ATree(2, children);
   assertTrue(a.sum() == 3); // note expected value is 3
}
```

Give *two different* Java expressions (that evaluate to *distinct* values) that can be placed in the blank above to create a well-typed program such that the test succeeds.

```
Answer 1: null

Answer 2: new ATree(0, null)
```

Rubric: distinct could mean different tree shapes or inclusion/exclusion of null in the arrays.

**b.** (14 points) Complete the implementation of the sum method. For your convenience, we repeat the other code for ATree here:

```
class ATree {
   int v;
   ATree[] children;
   public ATree(int v, ATree[] c) {
      this.v = v;
      this.children = c;
   /* Sums the values of all the v's in the tree */
   public int sum() {
      if (children == null) {
         return v;
      int acc = v;
      for (ATree c : children) {
         if (c != null)
         acc += c.sum();
      return acc;
   }
}
```

Grading Rubric:

- null pointers: -2
- syntax: -1
- int = null: -3
- recursion: +6
- null check: +2, +2

• iterate on children: +3

• correct return: +1

# **5. Array Programming** (22 points)

Implement in Java a static method called canBalance, that, given a non-null and non-empty array, returns true if there is a place to split the array so that the sum of the numbers on the left side is equal to the sum of the numbers on the right side (and false otherwise).

For example (using a shorthand notation for integer arrays):

public static boolean canBalance(int[] nums) {

```
because (1+1+1) == (2+1)
canBalance({1, 1, 1, 2, 1})
                                       \Rightarrow true
canBalance(\{2, 1, 1, 2, 1\})
                                           false
                                                    because 10 == 10
canBalance({10, 10})
                                       \Rightarrow true
canBalance({5})
                                       \Rightarrow false
canBalance({10, 0, 1, -1, 10})
                                       \Rightarrow true
                                                    because 10 == (0 + 1 + -1 + 10)
                                                    because (1+1+1) == 3
canBalance(\{1, 1, 1, 3\})
                                       \Rightarrow true
```

#### Grading Rubric:

- This problem was slightly ambiguous, so we allowed two legitimate solutions and awarded partial credit.
- 2 points per blank

if (nums.length < 2)
 return false;</pre>

Answer1:

```
int leftSum = 0;
   int rightSum = 0;
   for (int i = 0; i < nums.length-1; i++) {</pre>
      leftSum = leftSum + nums[i];
      rightSum = 0;
      for (int j = i + 1; j < nums.length; j++) {</pre>
      rightSum = rightSum + nums[j];
      if (leftSum == rightSum)
      return true;
   }
   return false;
Answer2:
public static boolean canBalance(int[] nums) {
   if (nums.length < 1)</pre>
      return false;
   int leftSum = 0;
   int rightSum = 0;
   for (int i = 0; i < nums.length; i++) {</pre>
      leftSum = leftSum + nums[i];
      rightSum = 0;
      for (int j = i + 1; j < nums.length; j++) {</pre>
      rightSum = rightSum + nums[j];
      }
```

```
if (leftSum == rightSum)
    return true;
}
return false;
}
```

# **Appendix**

This appendix shows an example of the Stack and Heap components of the OCaml Abstract Stack Machine. Your diagram for Problem 1 should use similar "graphical notation" for <code>Some v</code> and <code>None values</code>.

The OCaml program above yields the ASM Stack and Heap depicted below when the program execution reaches the point marked (\* HERE \*).

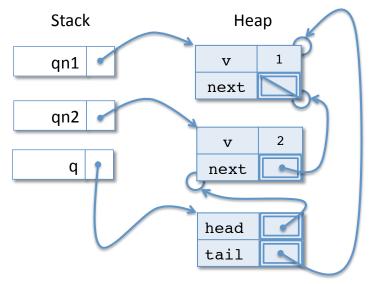